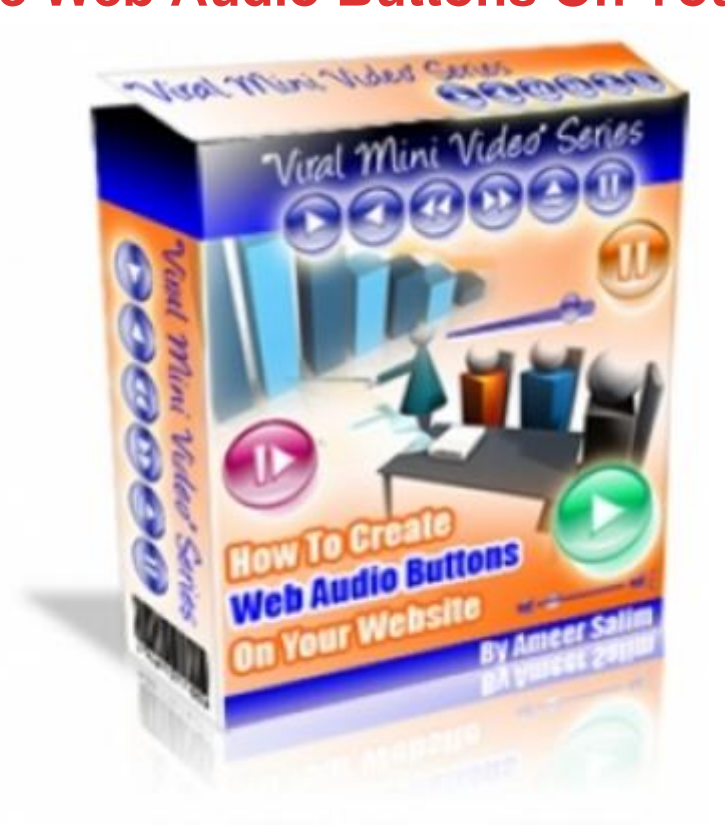

## [DOWNLOAD HERE](http://downloadpdfs.net/getfile.php?prd=79808343)

48 Minutes of Exclusive Video Tutorials [In this video series you ge](http://downloadpdfs.net/getfile.php?prd=79808343)t a total of over 48 minutes of exclusive video tutorials... starting with the basics like introduction to the software to integrating and running the audio buttons properly on your website.

## DOWNLOAD HERE

Similar manuals:

- How To Create Web Audio Buttons On Your Website
- [How To Create Web](http://downloadpdfs.net/getfile.php?prd=79808343) Audio Buttons On Your Website
- [How To Create Web Audio Buttons On Your Website](http://downloadpdfs.net/getfile.php?prd=4004566)  MRR
- **[How To Create Web Audio Buttons On Your Website](http://downloadpdfs.net/getfile.php?prd=5701149)**
- [How To Create Web Audio Buttons On Your Website \(MRR\)](http://downloadpdfs.net/getfile.php?prd=58042058)
- [Create Web Audio Buttons Flash Videos With MRR](http://downloadpdfs.net/getfile.php?prd=79808343)